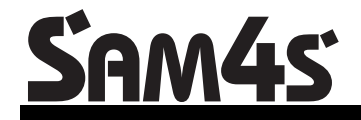

**ER-285M Electronic Cash Register** 

# **Operator's and Programming Manual**

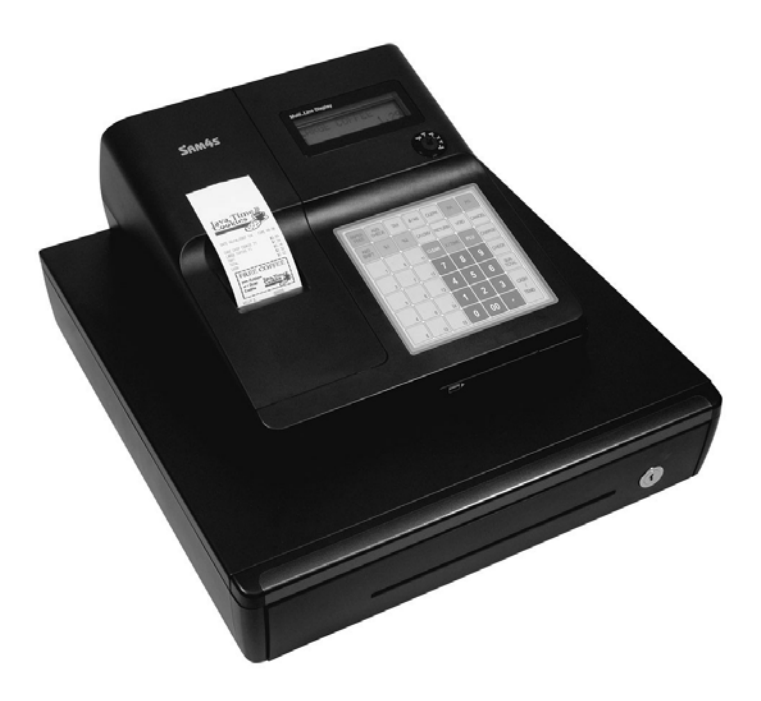

*For Fast Startup, See the "Quick Start Guide" on Page 13* 

All specifications are subject to change without notice.  $\qquad \qquad \textcircled{2007, CRS, Inc.}$ 

M-ER285M Manual Version 1.4

# **Contents**

#### **Quick Start Guide**

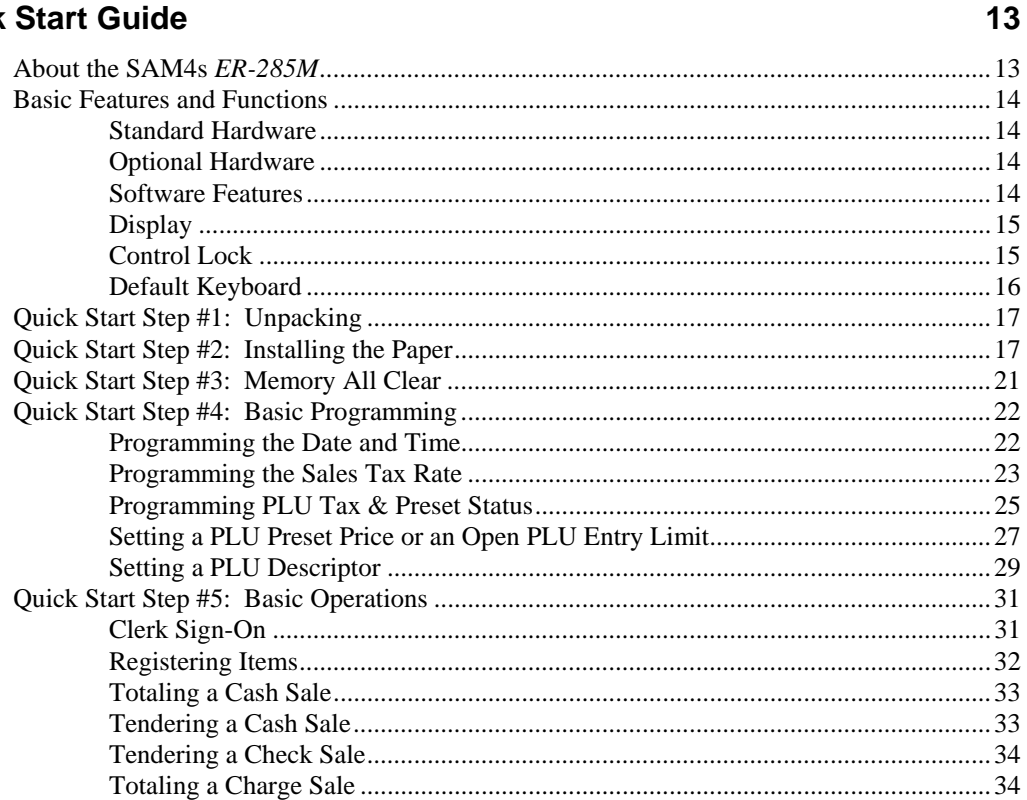

#### **Register Reports**

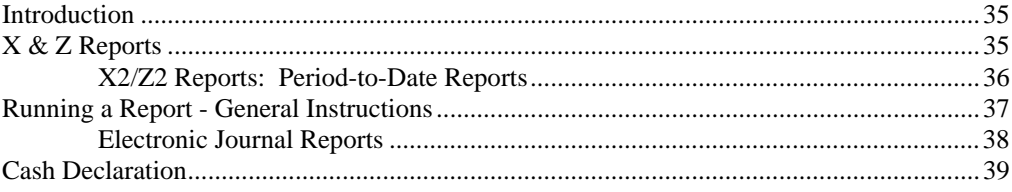

# **Sample Reports**

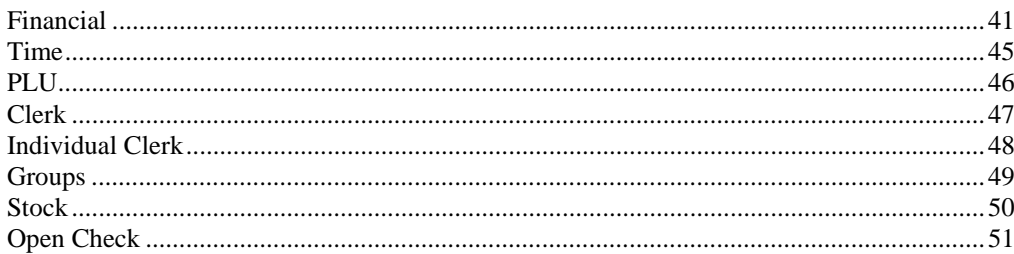

35

41

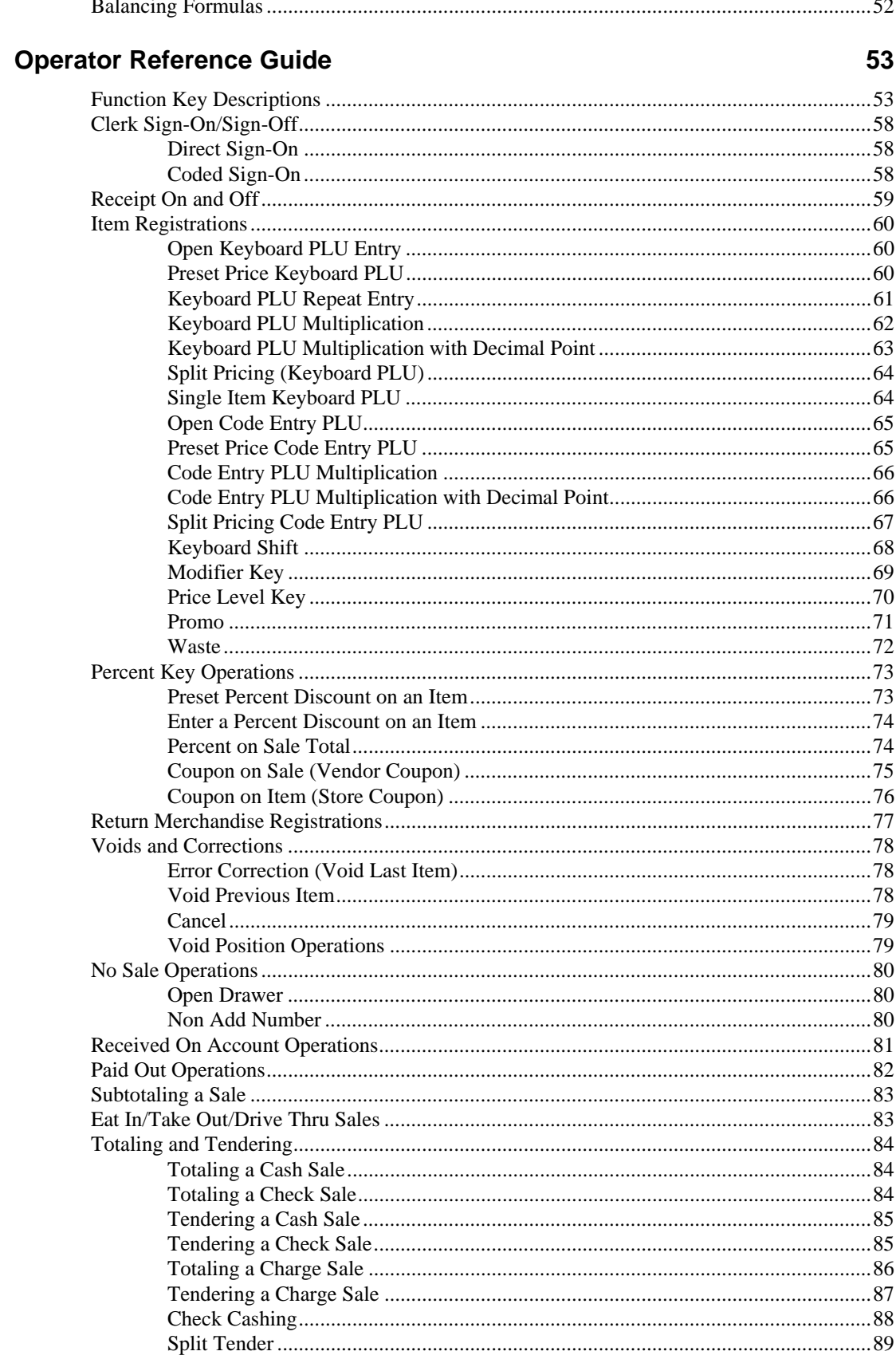

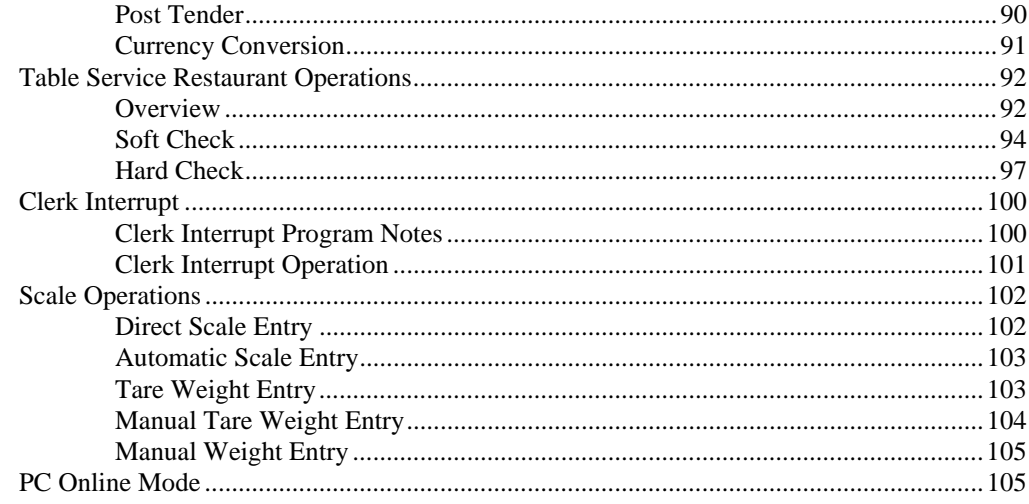

# Service Mode Reference Guide

107

119

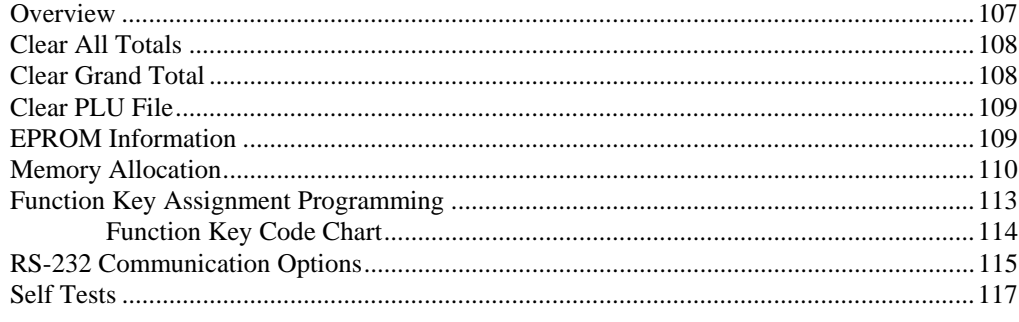

# **Program Mode Reference Guide**

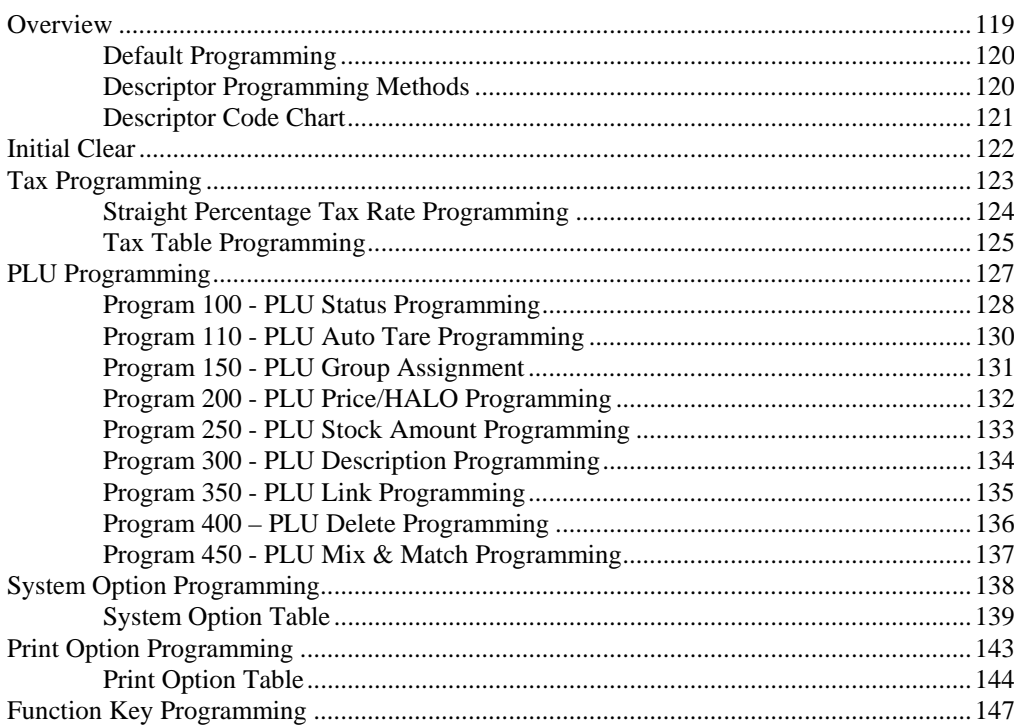

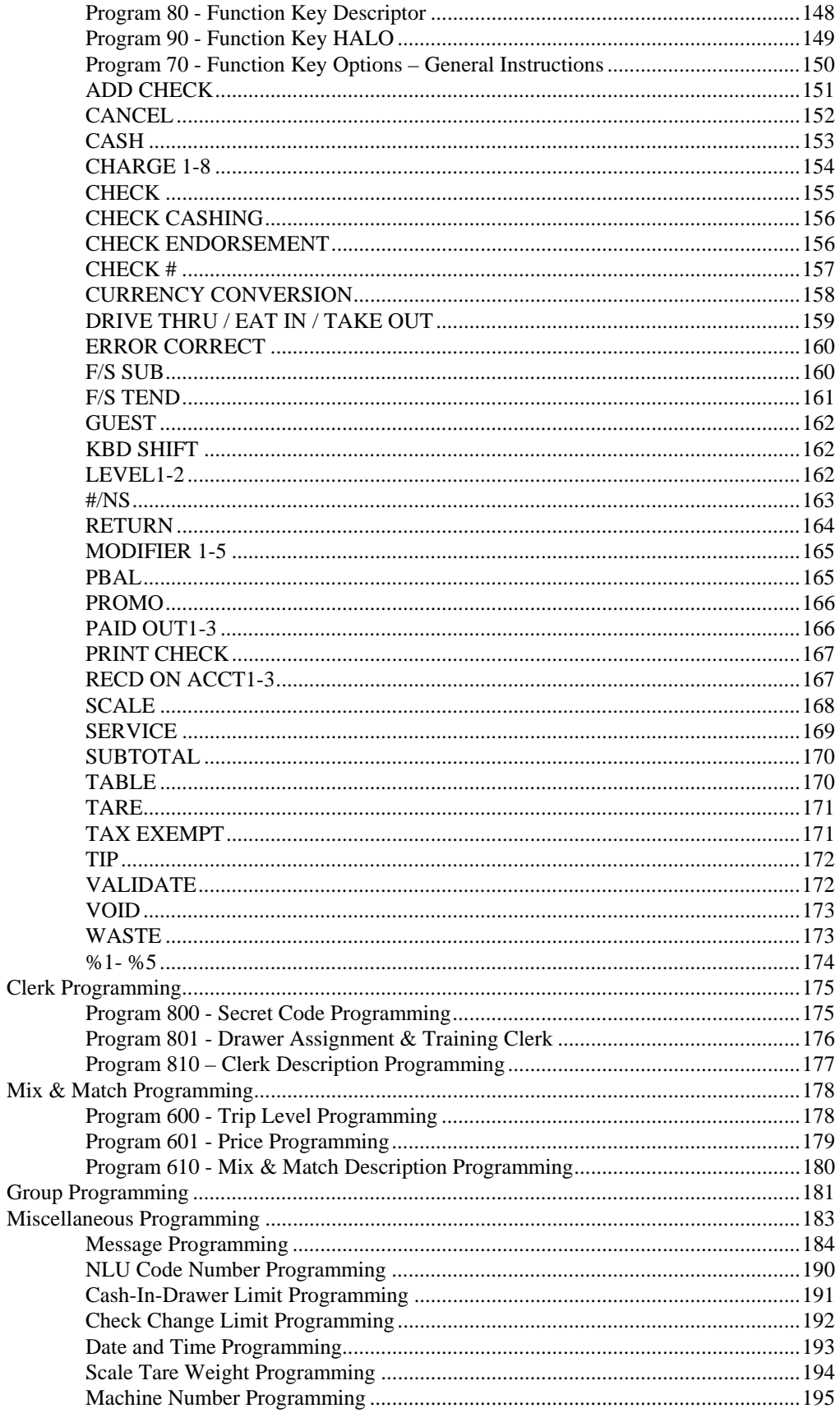

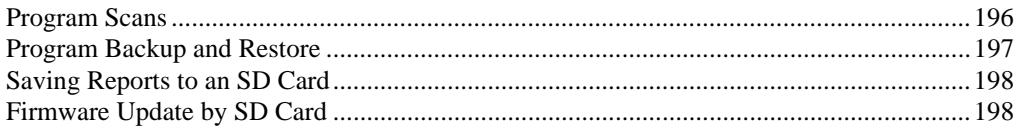

# **Integrated Payment Appendix**

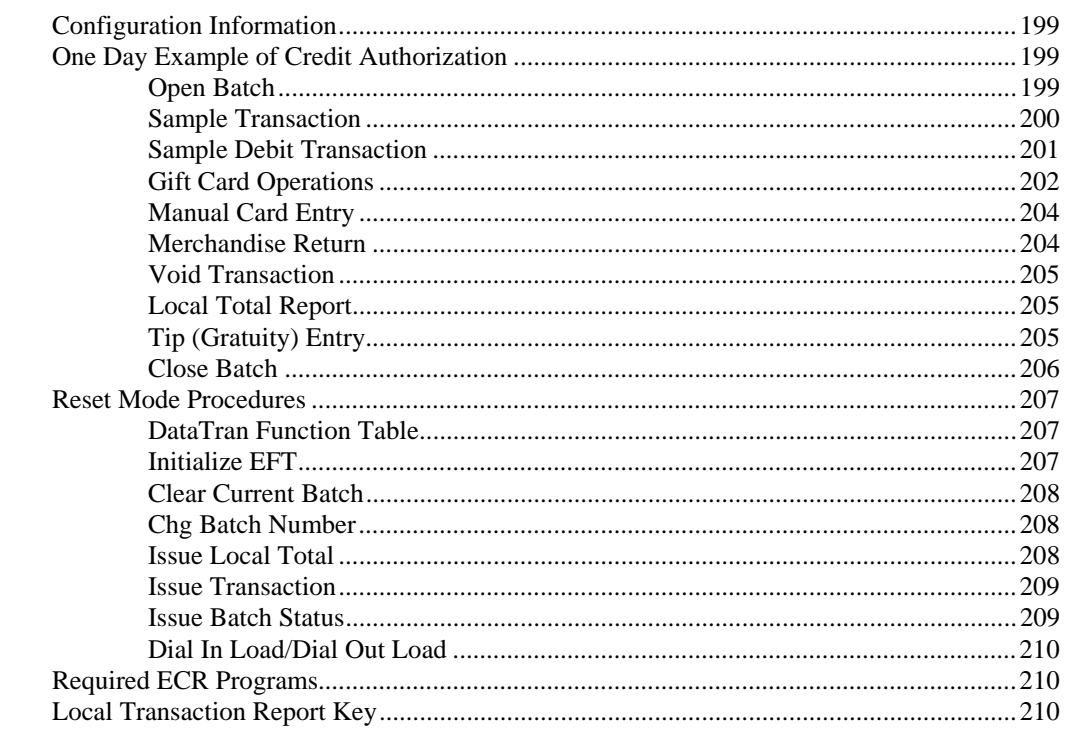

#### **Index**

213

#### **Manual Revision Record**

217

This is a "Table of Contents preview" for quality assurance

The full manual can be purchased from our store: https://the-checkout-tech.com/manuals/samsung/ER-285m operation and programming

And our free Online Keysheet maker: https://the-checkout-tech.com/Cash-Register-Keysheet-Creator/

HTTPS://THE-CHECKOUT-TECH.COM